## **Calculating Relative Standard Error (RSE)**

## **April 6, 2017**

To calculate RSE you need to know:

- 1. The true concentration of each calibration standard. This is *x<sup>i</sup>*
- 2. The measured concentration of each calibration standard. This is *x'<sup>i</sup>*
- 3. The number of standard levels in the curve. This is n
- 4. The type of curve (average, linear or quadratic) the type of curve determines the value of p. For an average curve,  $p=1$ , for linear  $p=2$  and quadratic  $p=3$
- 1. Calculate the measured result –the true concentration / the true concentration for each level, then square the results.

$$
\left[\frac{x_i' - x_i}{x_i}\right]^2
$$

2. Divide each value determined in (1.) by n-p. For example if there are 5 calibration levels and the curve type is linear, 5=2 = 3 so divide each value by 3.

$$
\frac{\left[\frac{x_i'-x_i}{x_i}\right]^2}{n-p}
$$

3. Add all the values determined in (2.) together

$$
\sum_{i=1}^{n} \frac{\left[\frac{x_i' - x_i}{x_i}\right]^2}{n - p}
$$

4. Take the square root of the value determined in (3.)

$$
\sqrt{\sum_{i=1}^{n} \frac{\left[\frac{x'_i - x_i}{x_i}\right]^2}{n-p}}
$$

5. Multiply the result obtained in (4.) by 100% to obtain the RSE.

$$
\%RSE = 100 \times \sqrt{\sum_{i=1}^{n} \frac{\left[\frac{x'_i - x_i}{x_i}\right]^2}{n - p}}
$$

## **Notes**

Units do not matter so long as all of the calibration levels and results are in the same units

Weighting does not matter (the value of p for a linear curve is 2 whether weighted or not)

## **Example**

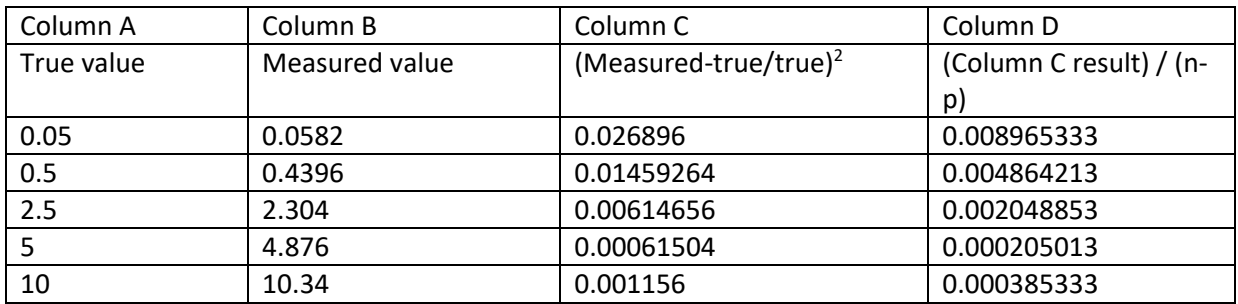

Sum of the values in Column D = 0.016468747

Square root of that sum = 0.1283

Multiply by 100%, RSE = 12.83%

A companion excel spreadsheet is available to simplify this process.